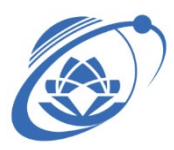

# ĐẠI HỌC QUỐC GIA TP. HỒ CHÍ MINH **TRƯỜNG ĐẠI HỌC CÔNG NGHỆ THÔNG TIN**

# **SUBJECT SYLLABUS < CE222 – DIGITAL INTEGRATED CIRCUIT DESIGN>**

### **1. GENERAL INFORMATION**

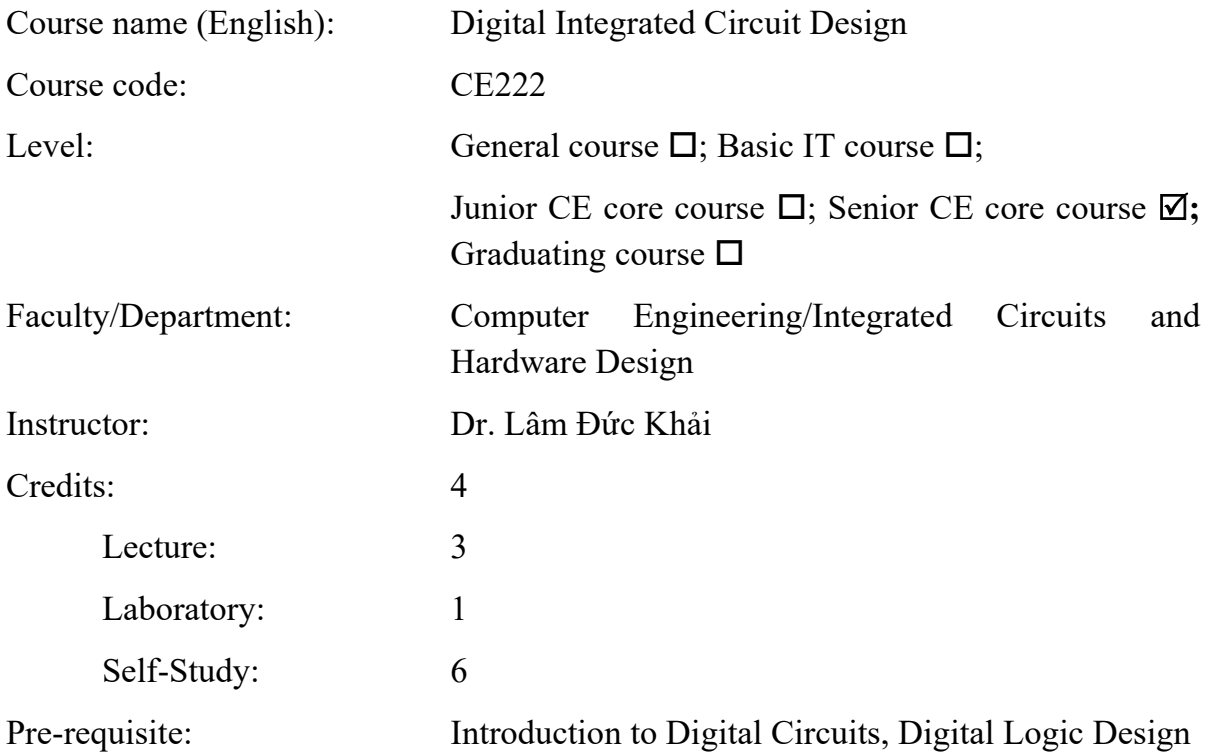

### **2. COURSE DESCRIPTIONS**

The course introduces to students:

- Fundamental knowledge of digital integrated circuits design.
- Methodologies to analyze, design, simulation and layout the basic digital circuits at CMOS level.
- Design schematics, do simulation, do layout and verify the integrated circuits of combinational circuits and sequential circuits.

### **3. COURSE GOALS**

After taking the course, students are able to:

- Understand the fundamental knowledge of digital integrated circuits design.
- Be able to analyze, design, simulation and layout the basic and advanced digital circuits at CMOS level, such as combinational circuits and sequential circuits.
- Be able to use EDA tools to analyze, design, simulation and layout the digital integrated circuits.

## Table 1.

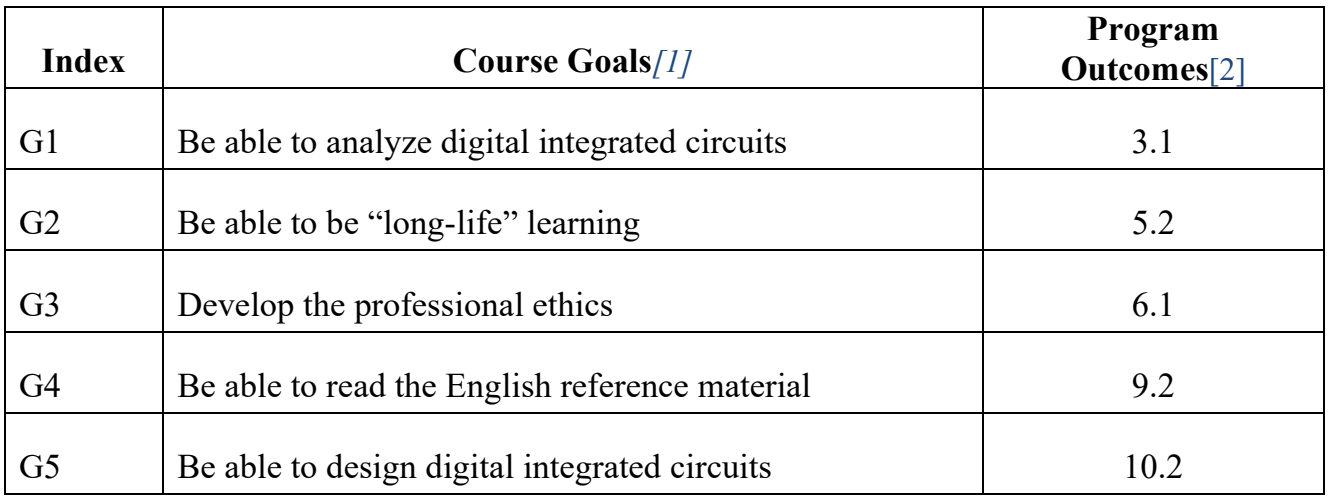

# **4. COURSE LEARNING OUTCOMES - LO**

Table 2.

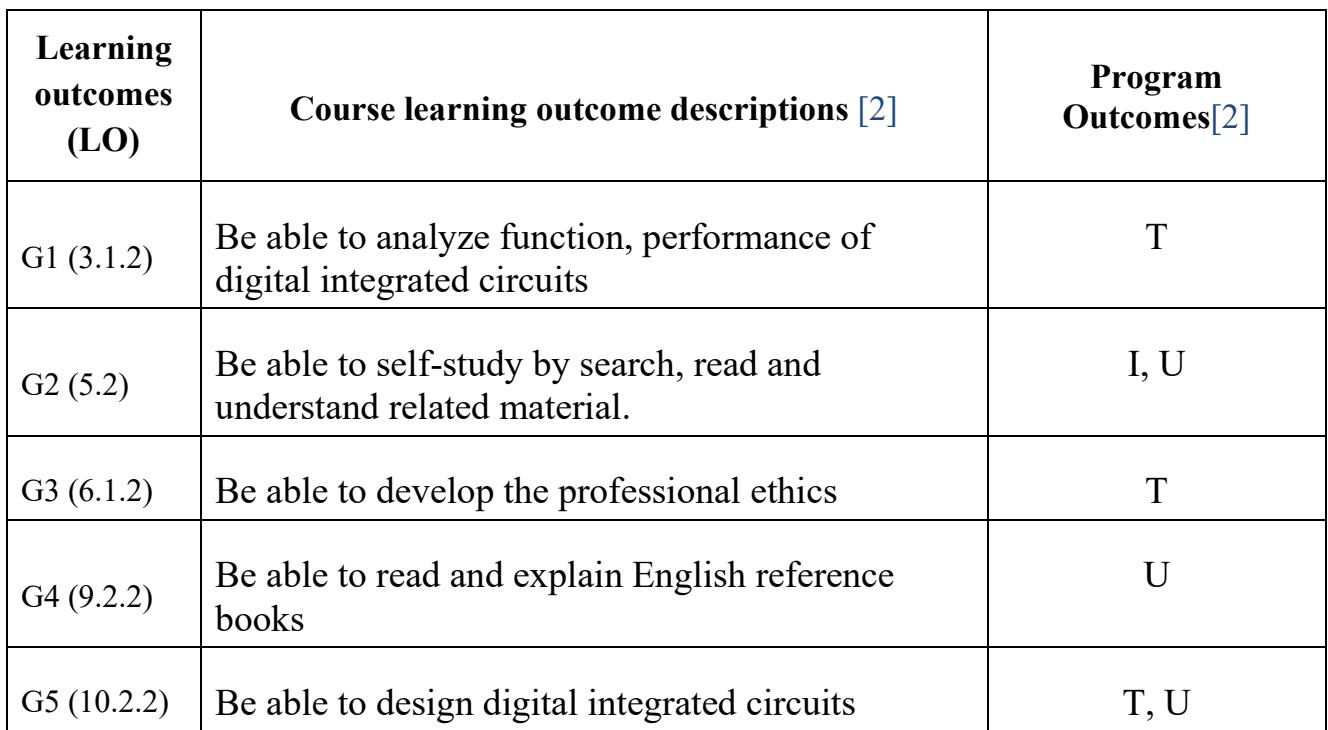

**5. C**

## **OURSE CONTENT AND LECTURE PLAN**

### **a. LECTURES**

Table 3.

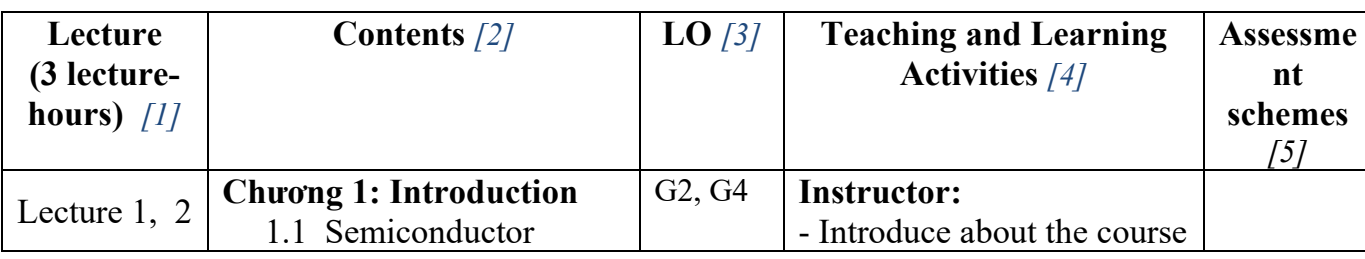

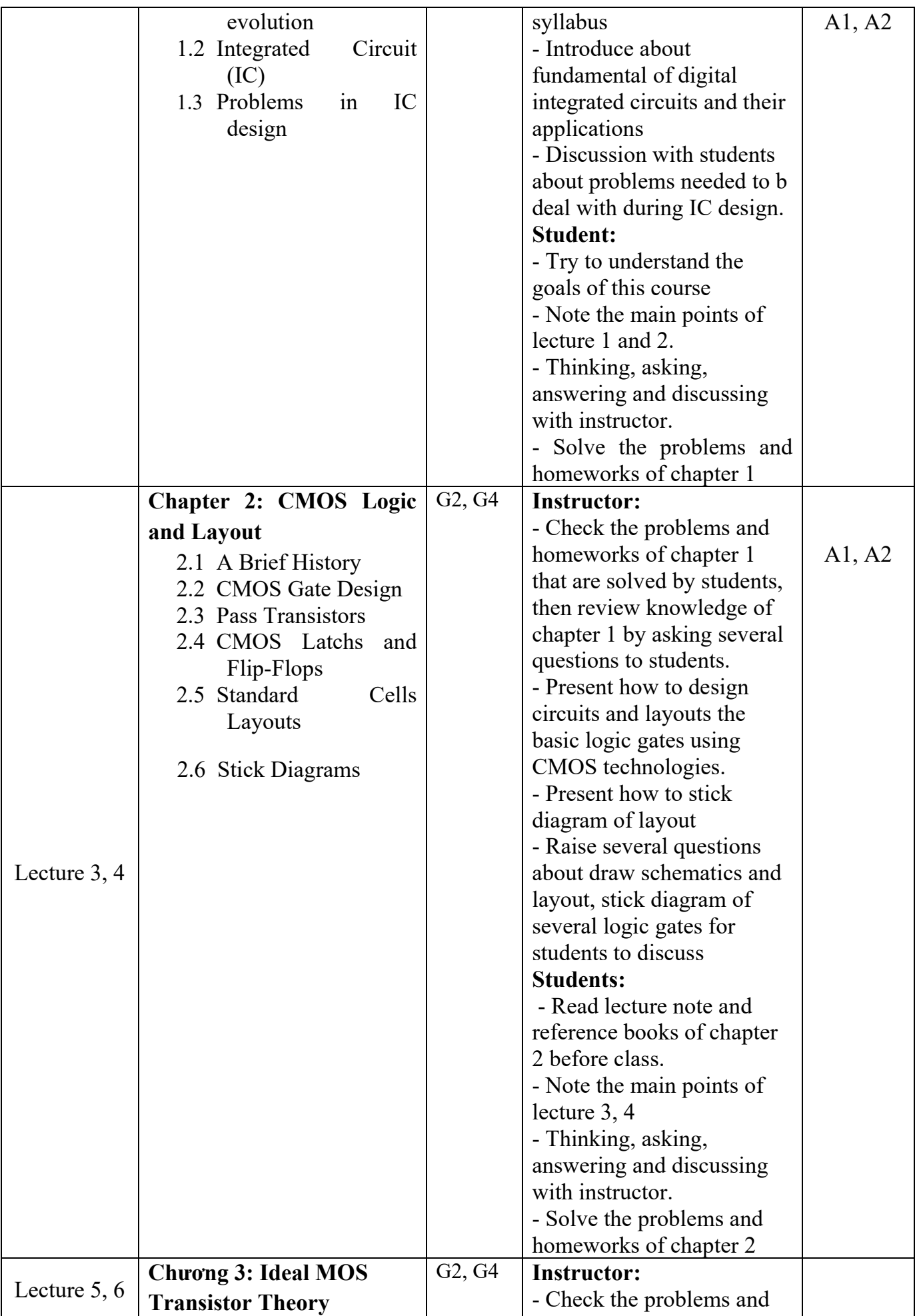

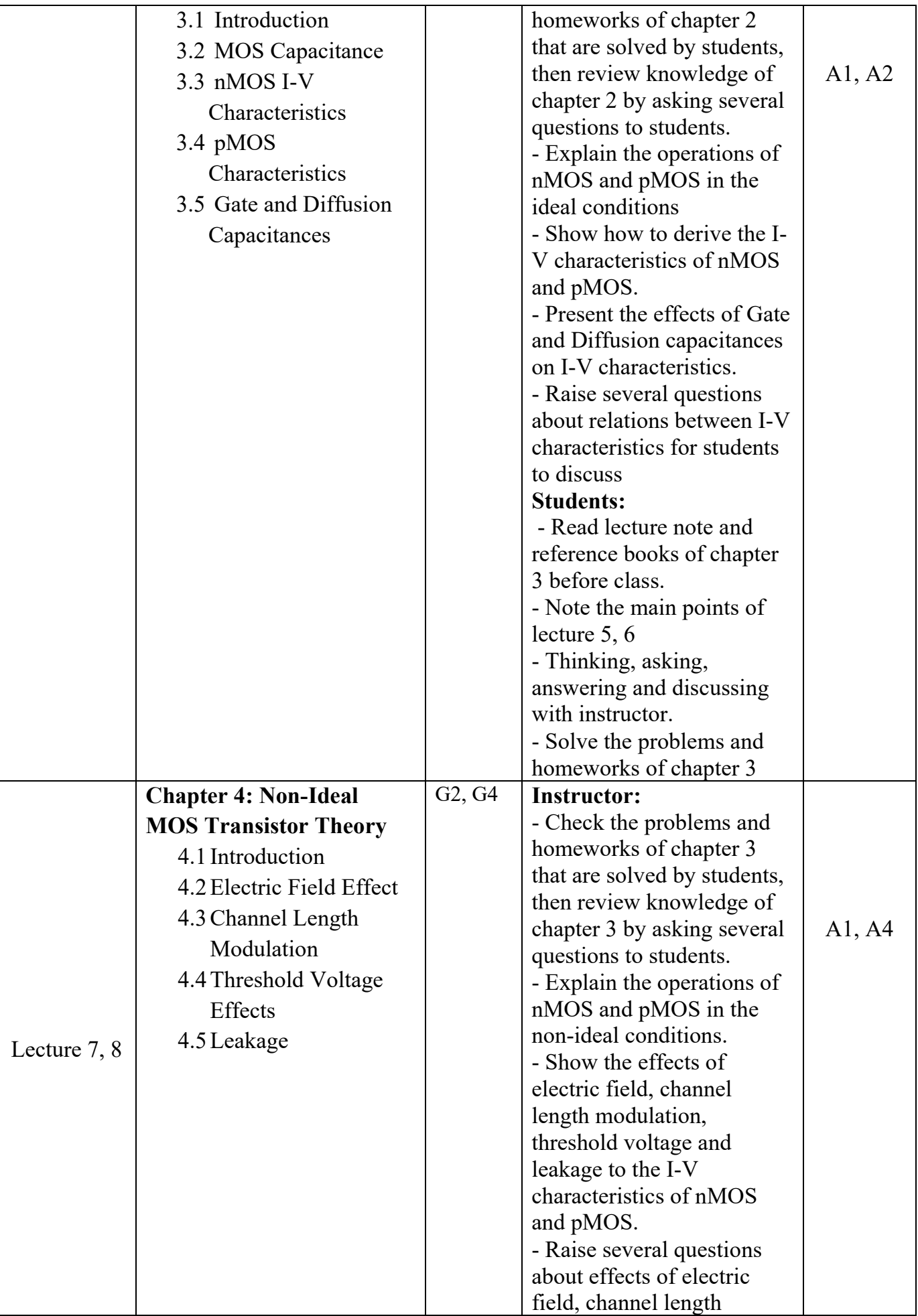

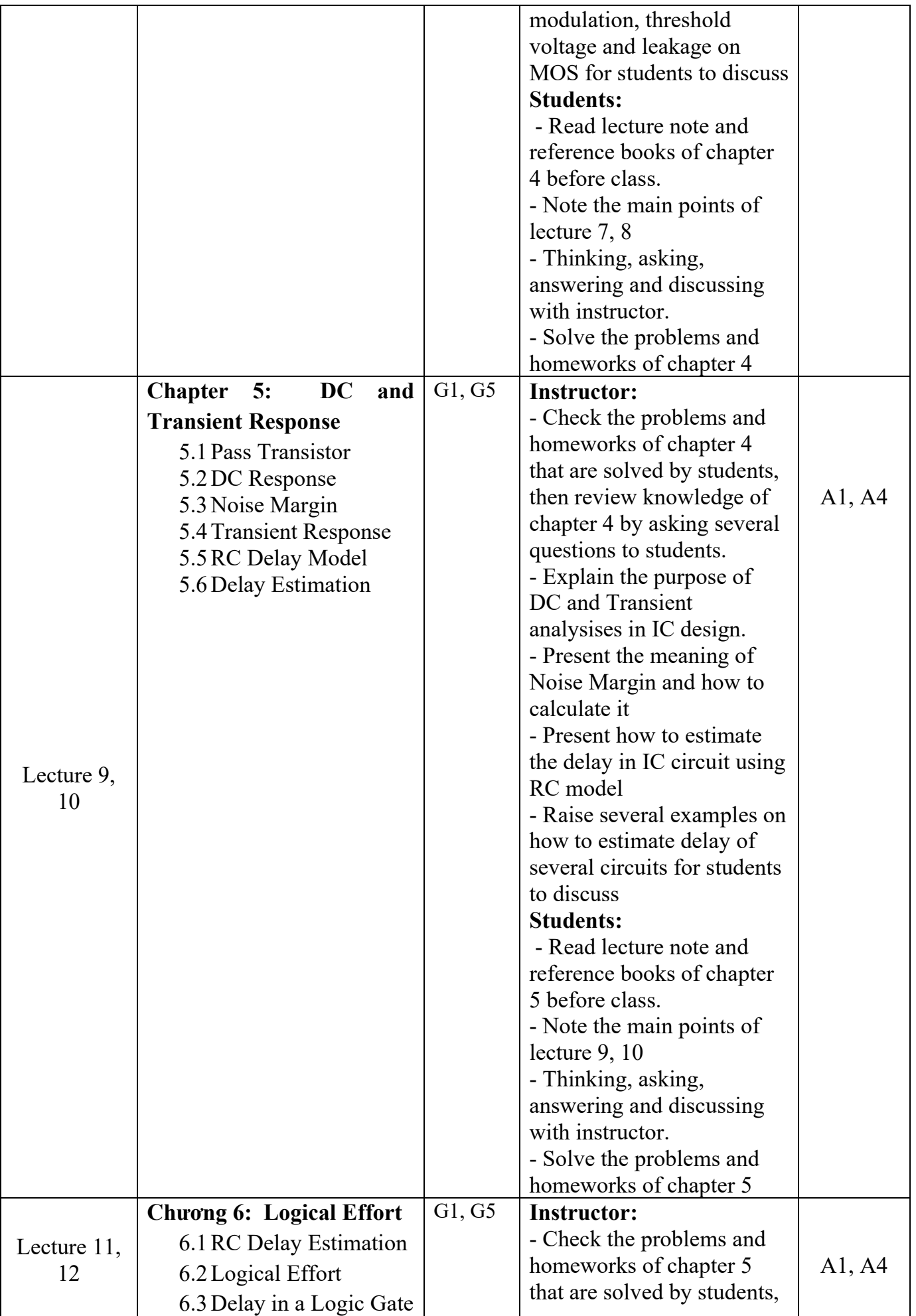

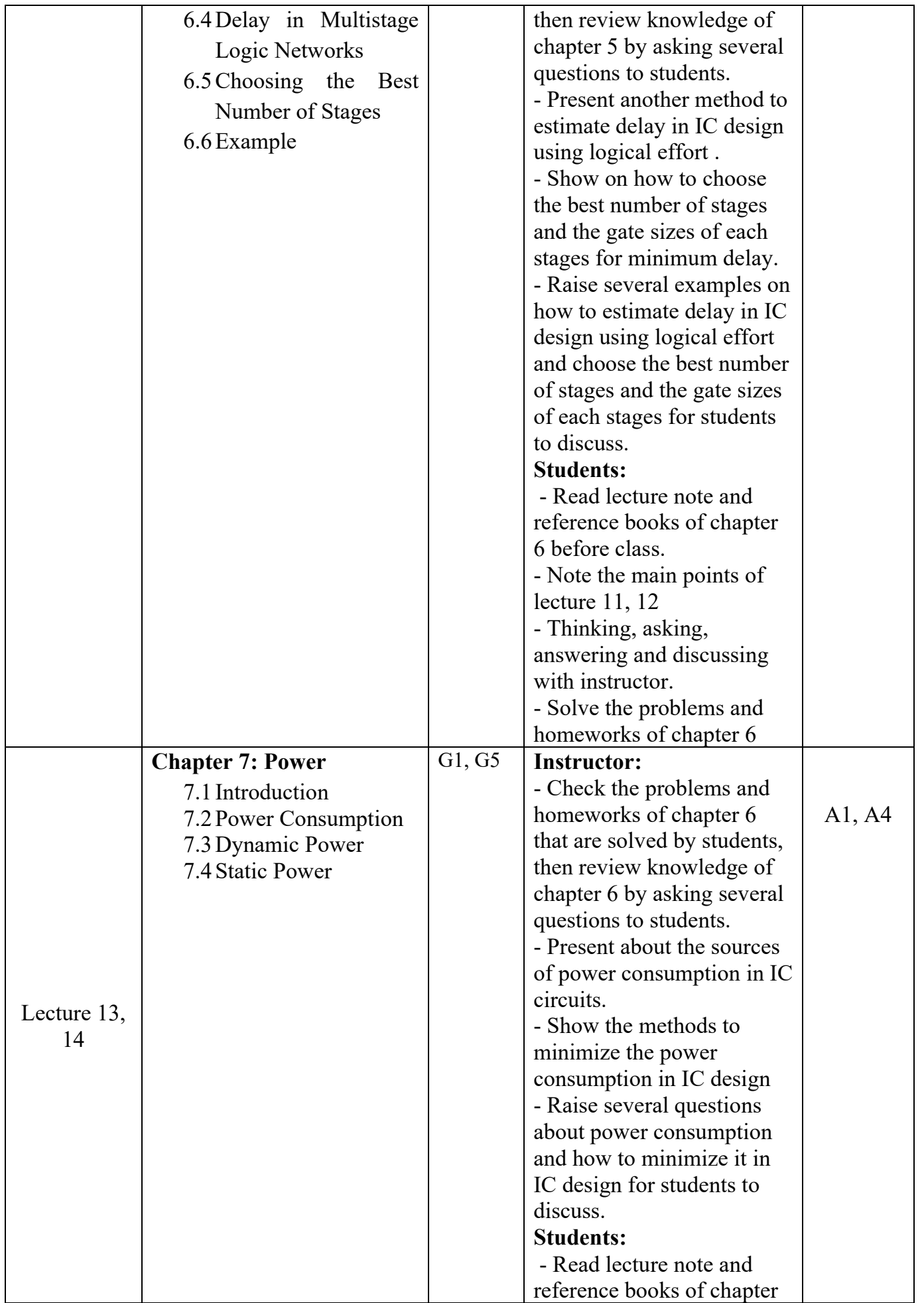

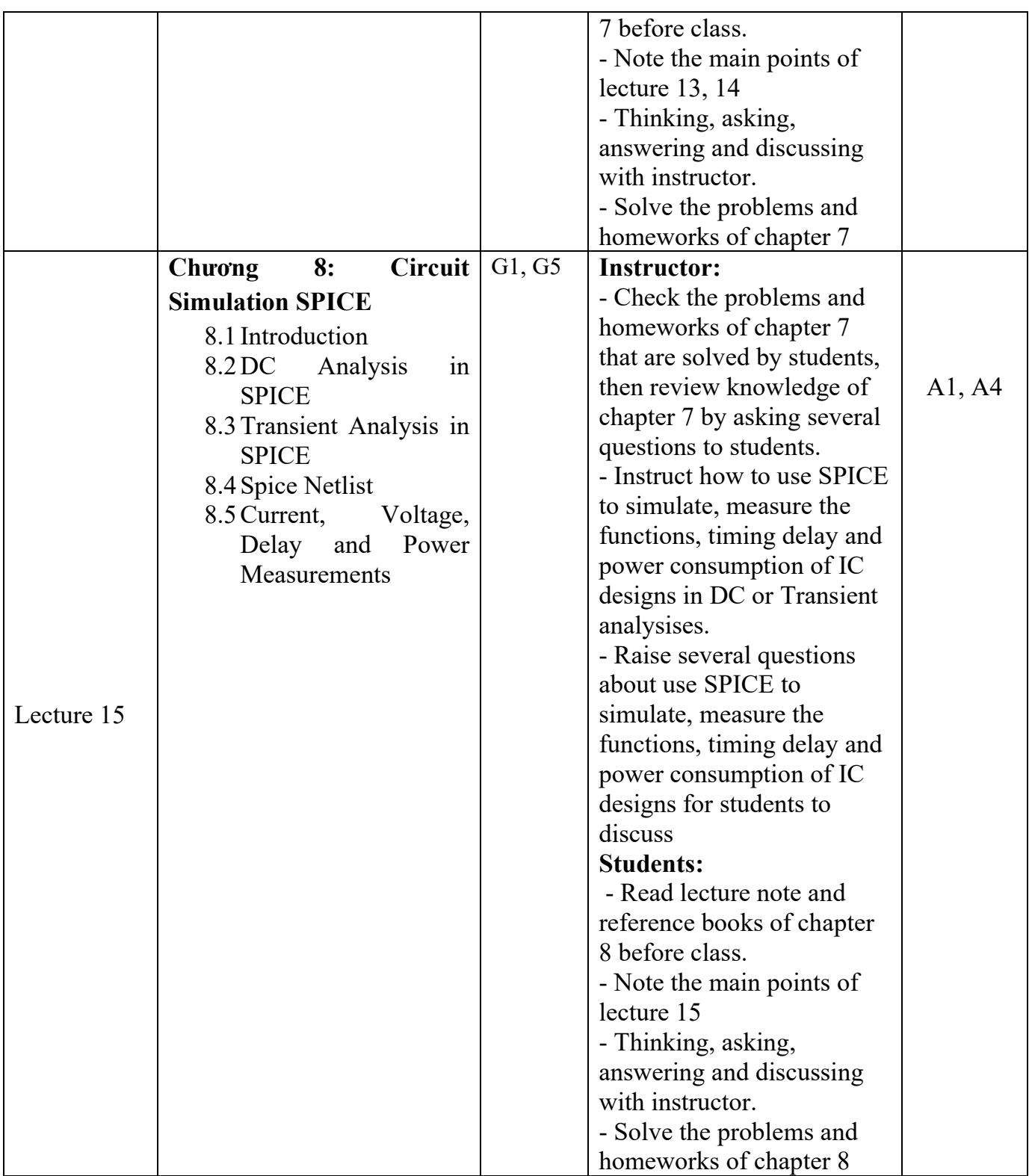

## **b. LABORATORY**

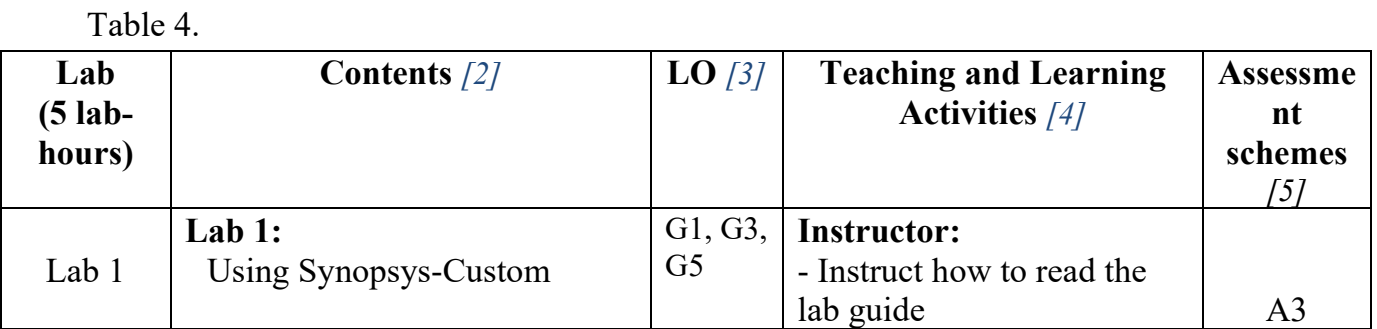

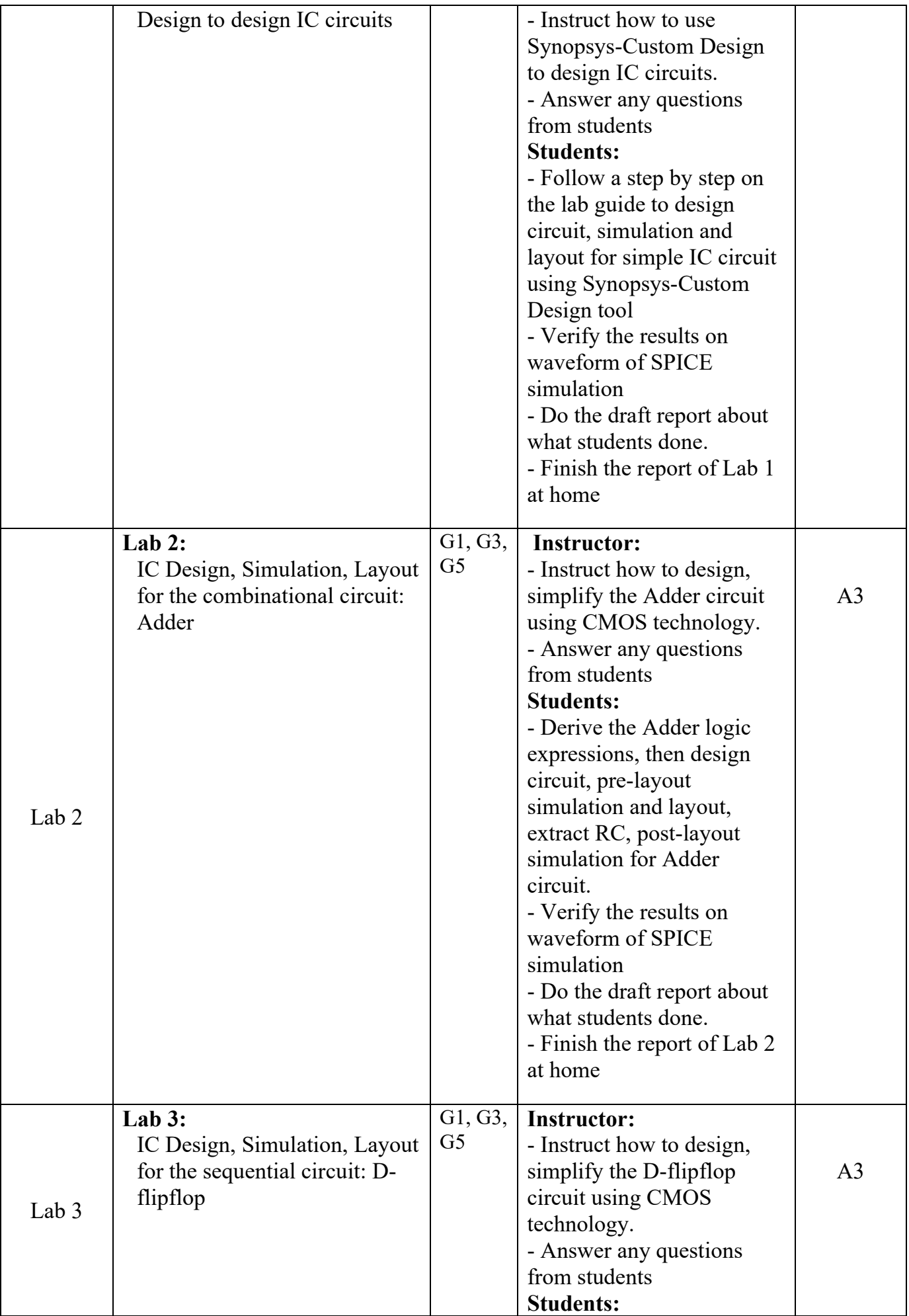

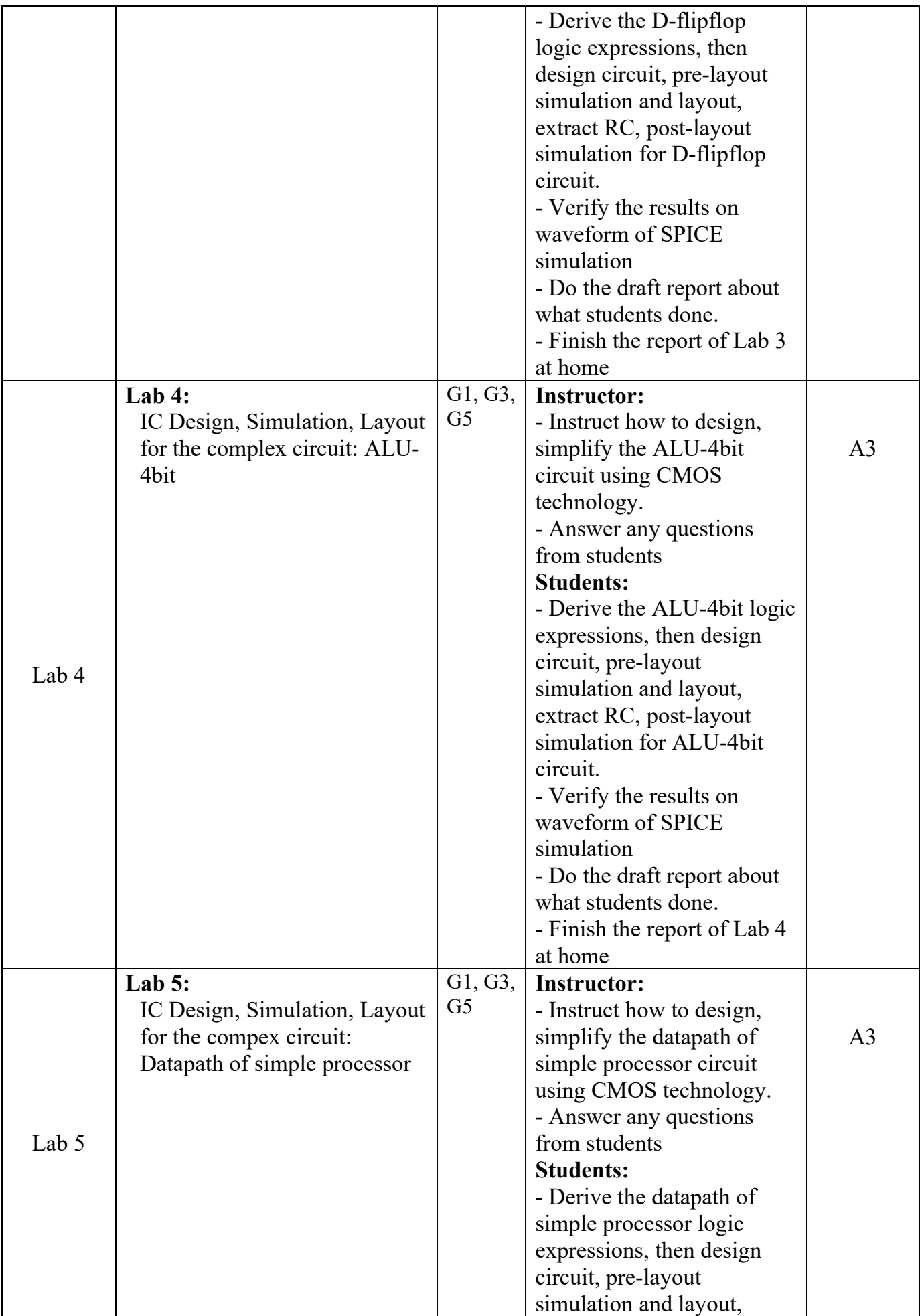

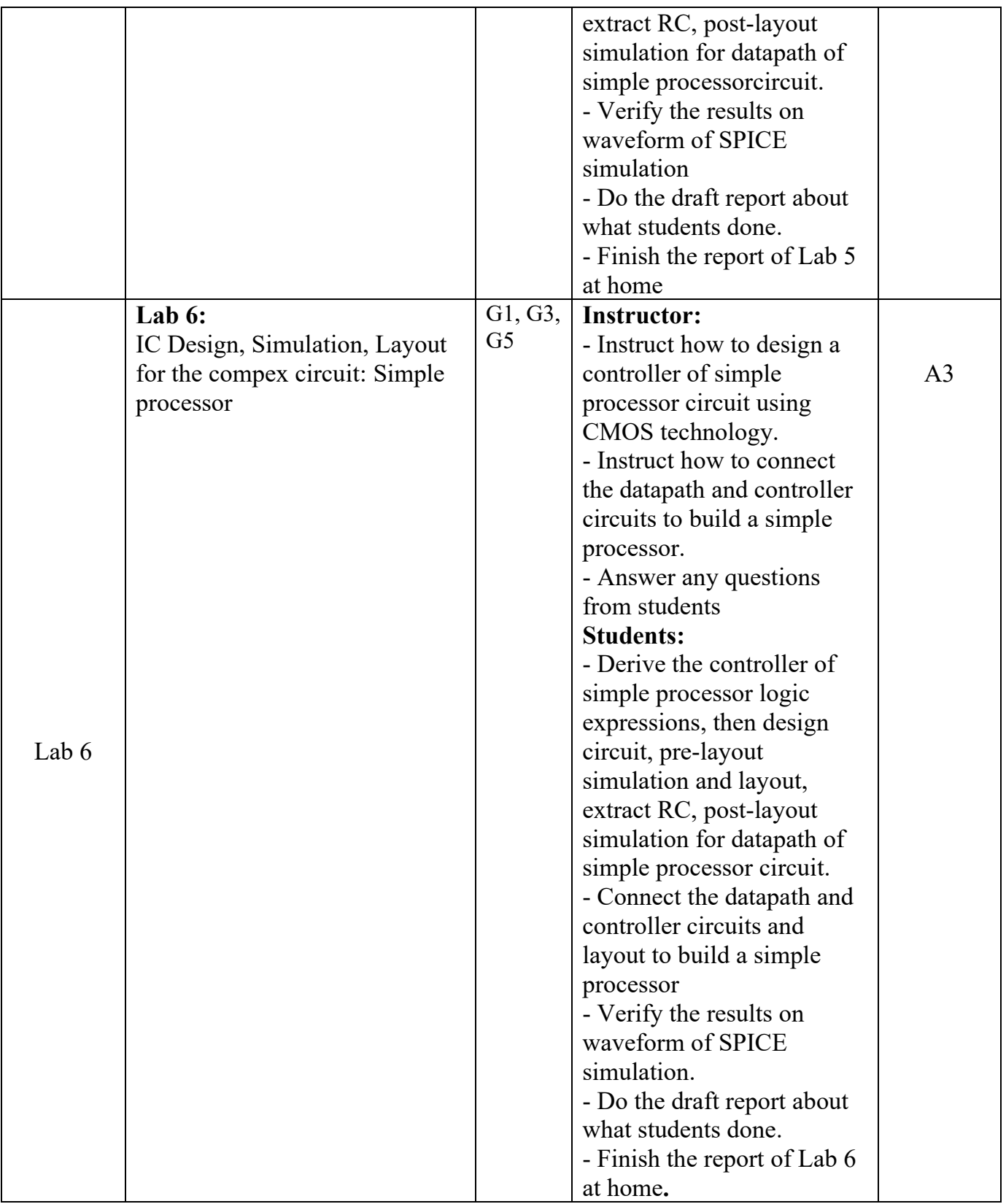

## **6. COURSE ASSESSMENT**

Table 5. Assessment schemes

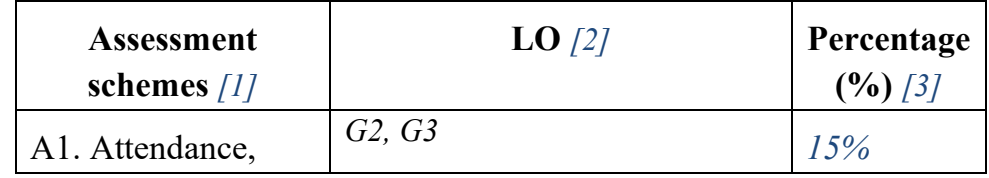

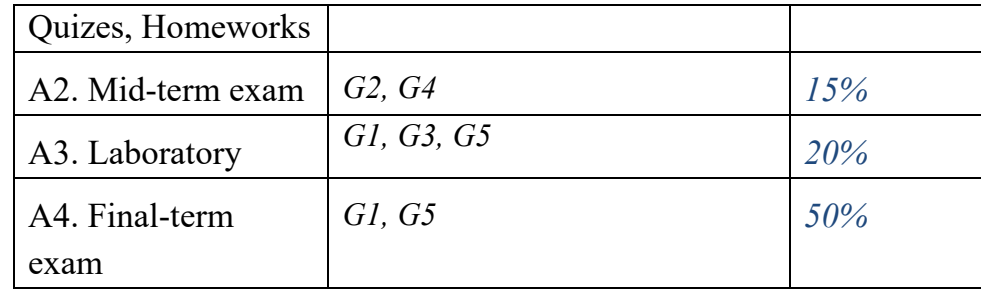

# Table 6: **Rubric assessment for A1-A4 schemes**

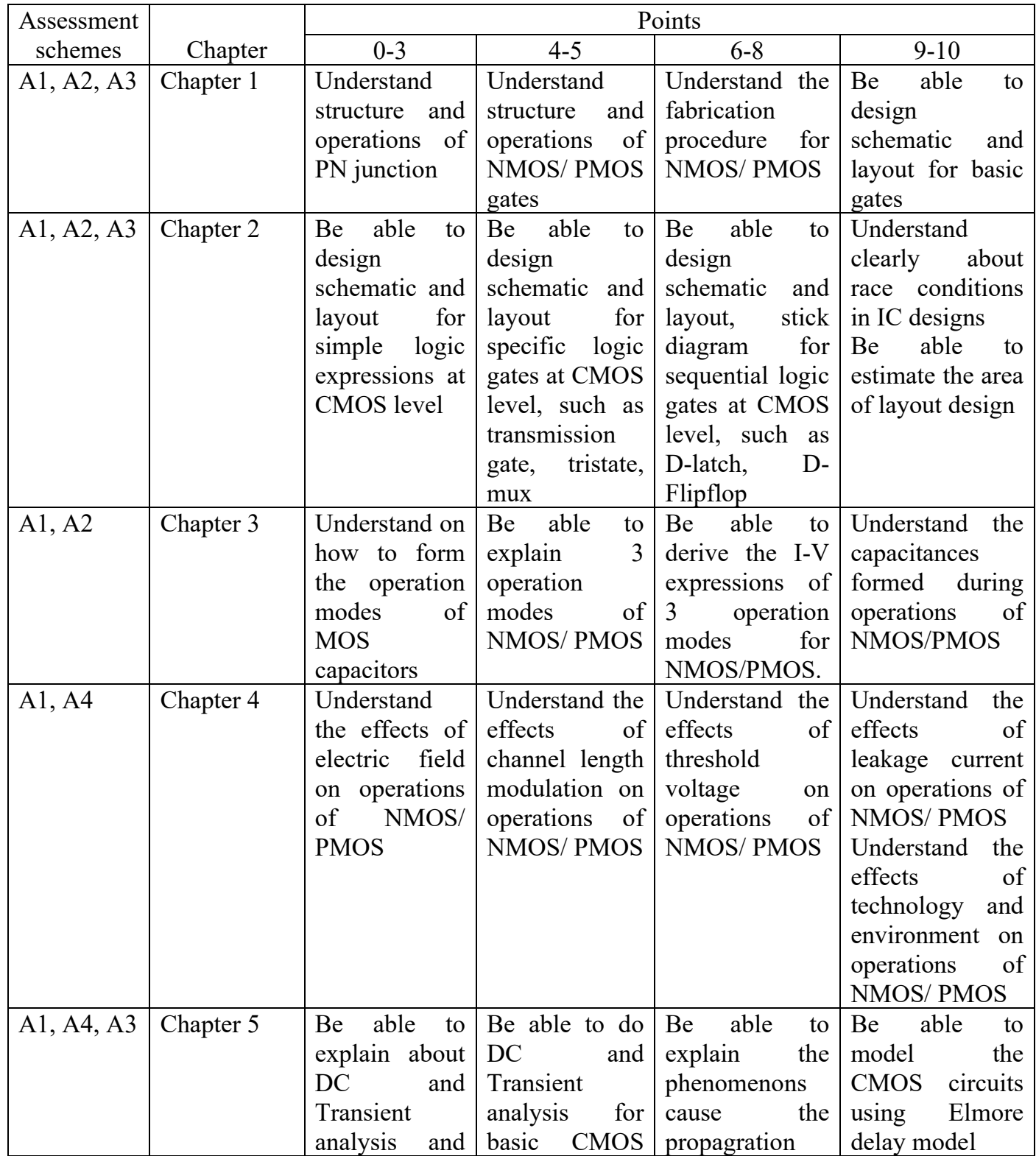

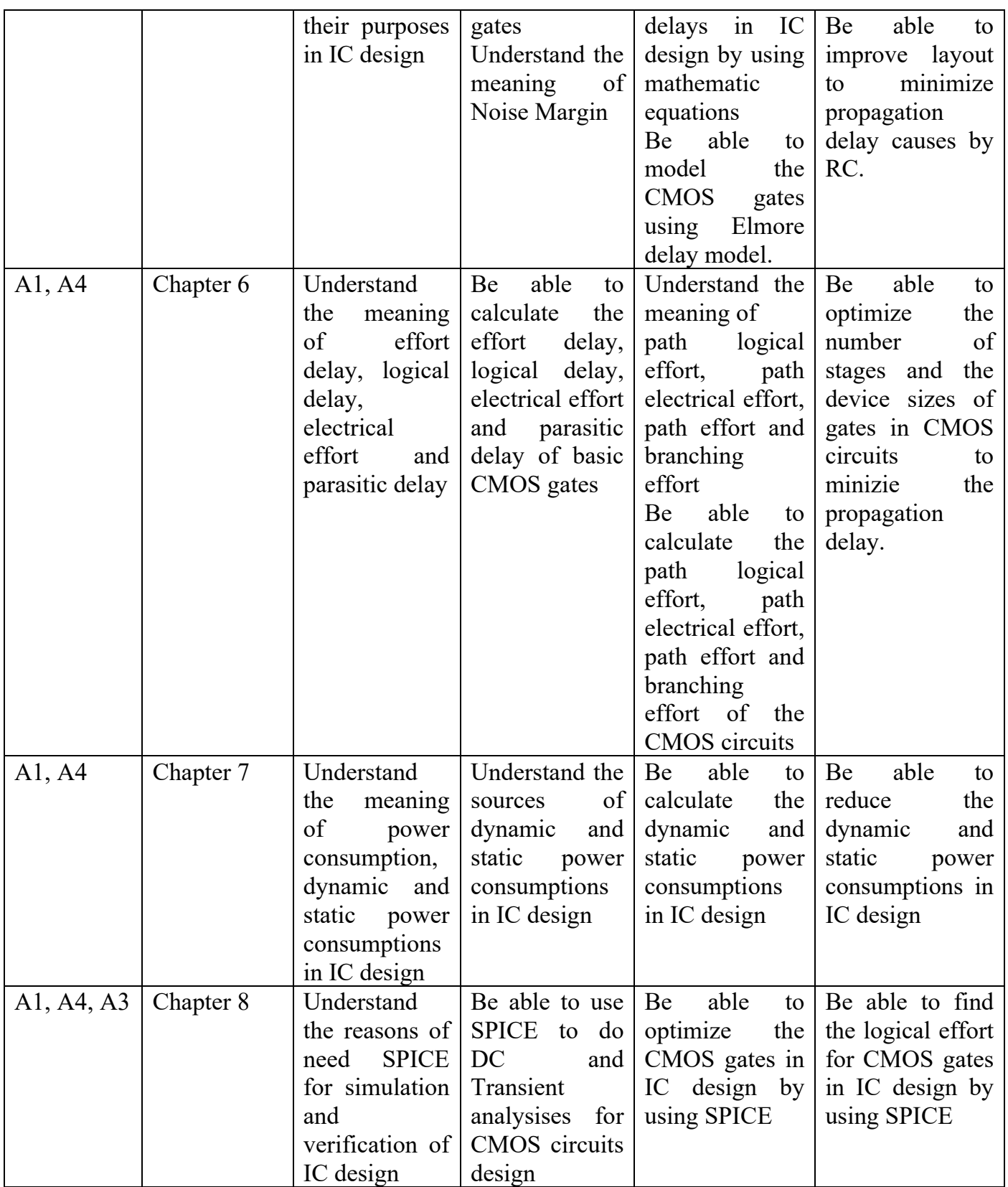

## **7. COURSE REQUIREMENTS**

- Lecture class:

+ Attendance: not allow to absent more than 3 lectures, not allow to be late more than 15 minutes.

+ Always take the lecture note, book and notebook

- + Read lecture notes, do the homeworks before classes
- Laboratory:
	- + Attendance: not allow to absent more than 2 labs, not allow to be late more than 15 minutes.
	- + Follow the Lab guide to prepare the Lab content before each Lab class

#### **8. BOOK AND REFERENCE BOOKS**

#### **Book:**

1. Thiết kế vi mạch số, Nguyễn Minh Sơn, Nguyễn Trần Sơn, Đại học quốc gia Tp.HCM, Trường đại học Công nghệ thông tin, 1<sup>st</sup> Edition, 2016.

#### **Reference books:**

- 1. *CMOS VLSI Design,* Neil H.E .Weste, D. Harris, Pearson Education, Inc. Publishing as Pearson Addison-Wesley, 4<sup>th</sup> Edition, 2011.
- 2. *Digital Integrated Circuit - A Design Perspective*, J.Rabaey, A.Chandrakasan B.Nikolic, 2<sup>th</sup> Edition, 2002.

#### **9. LAB TOOLS**

- 1. T-**SPICE** for Simulation
- 2. **CADENCE/SYNOPSYS Student Edition** for Design

Date: August-05, 2018

#### **Dean/Head of Department** Instructor

Nguyễn Minh Sơn Lâm Đức Khải